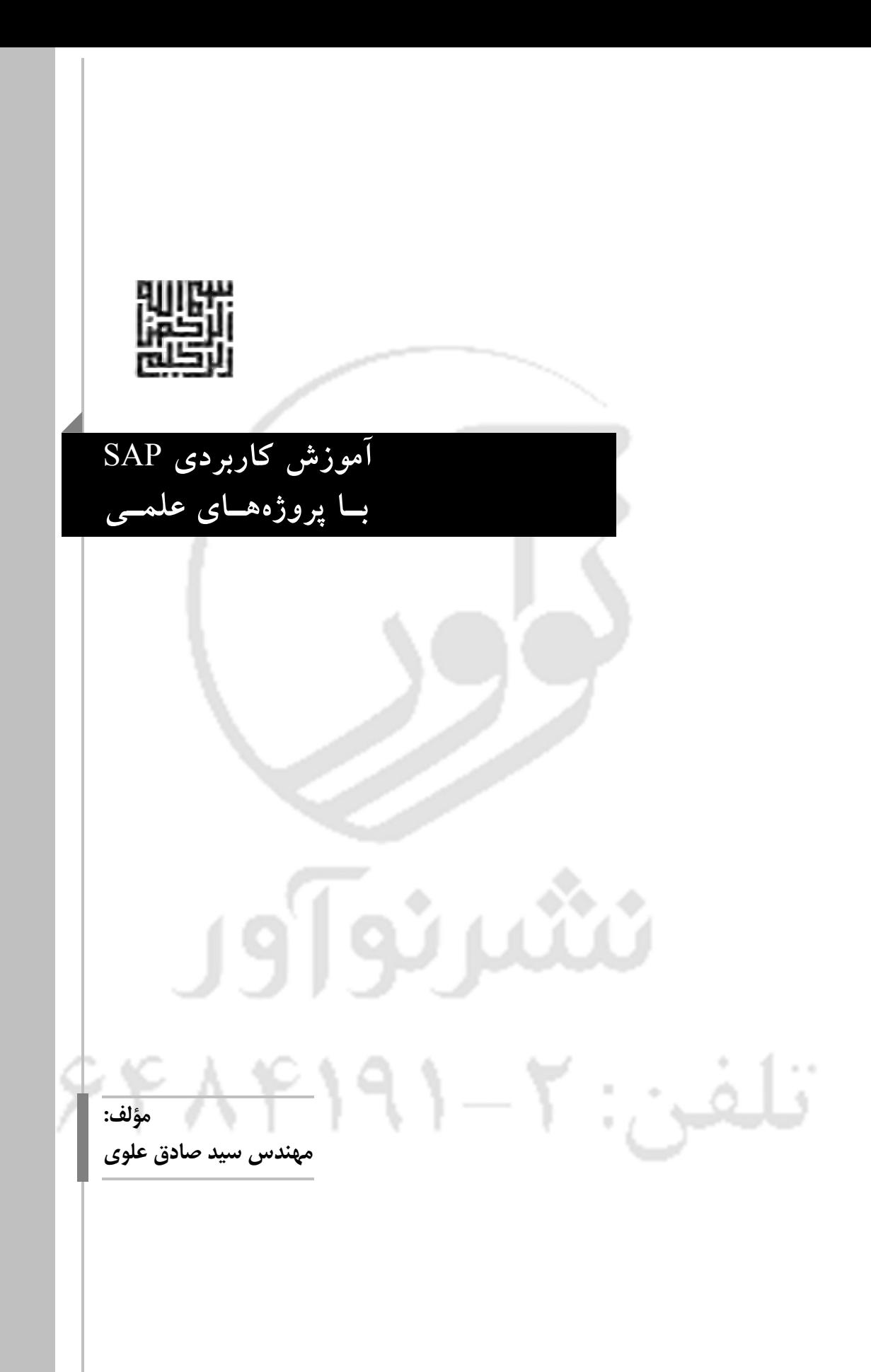

سرشناسه: علوي، سیدصادق، 1359 - عنوان و نام پدیدآور: آموزش کاربردي SAP با پروژههاي عملی مشخصات نشر: تهران: نوآور، .1394 مشخصات ظاهري: 304 ص. شابک: 978-600-168-258-2 وضعیت فهرست نویسی: فیپاي مختصر یادداشت: فهرستنویسی کامل این اثر در نشانی: ir.nlai.opac://http قابل دسترسی است شماره کتابشناسی ملی: 3787546 **آموزش کاربـردي** SAP **بـا پروژههـاي علمـی** مؤلف: مهندس سید صادق علوي ناشر: نوآور شمارگان: <mark>1000 نسخه</mark><br>ناظر چاپ: 1000 نسخه است. محمدرضا نصیرنیا نوبت چاپ: شابک: 978-600-168-258-2 قیمت: نوآور، تهران، خیابان انقـلاب، خیابـان فخـر رازي، خیابـان شـهداي **مرکز پخش**: ژاندارمري نرسیده به خیابان دانشگاه سـاختمان ایرانیـان، پـلاك ،58 طبقه دوم، واحد ۶ تلفن: ۹۲ ـ ۰۹۲۹۴۱۹۱ www.noavarpub.com کلیه حقوق چاپ و نشر این کتاب مطابق با قانون حقوق مؤلفان و مصـنفان مصوب سال 1348 براي ناشر محفـوظ و منحصـراً متعلـق بـه نشـر نـوآور میباشد. لذا هرگونه استفاده از کل یا قسمتی از این کتاب (از قبیل هـر نـوع چاپ، فتوکپی، اسکن، عکسبرداري، نشر الکترونیکی، هـر نـوع انتشـار بـه نشرنوآور صورت اینترنتی، سیدي، ديويدي، فیلم فایل صوتی یا تصویري و غیـره) بدون اجازه کتبی از نشر نوآور ممنوع بوده و شرعاً حرام اسـت و متخلفـین تحت پیگرد قانونی قرار میگیرند.

**فهرست مطالب** پیشگفتار مؤلف **فصل اول: معرفی** 1-1 تاریخچه 2-1 معرفی نرمافزار 3-1 معرفی کتاب 4-1 معرفی پروژههاي کتاب **فصل دوم: طراحی ویلا** 1-2 مقدمه Ĵ 91 2-2 معرفی پروژه 3-2 مدلسازي 1-3-2 آغاز کار با نرمافزار 2-3-2 اصلاح خطوط شبکه ዖዖዮ ለ የ ነ 3-3-2 ترسیم ستونها 4-3-2 ترسیم تیرها 5-3-2 ترسیم مهاربندها 6-3-2 اختصاص تکیهگاه به پاي ستون 7-3-2 ترسیم سقف

فهرست مطالب / 4

8-3-2 ترسیم دستگاه پله 4-2 اصلاح مدل 1-4-2 آزادسازي لنگرهاي انتهایی 2-4-2 اختصاص دیافراگم صلب 3-4-2 اصلاح نسبت طول مهار نشده 5-2 بارگذاري 1-5-2 بار مرده 2-5-2 بار زنده 3-5-2 بار برف -1-7-6بار برف زمین -1-2-7-6بار برف حداقل براي بامهاي با شیب کم -4-7-6ضریب برفگیري -1-4-7-6گروه ناهمواري محیط -5-7-6ضریب شرایط دمایی -6-7-6ضریب شیب 4-5-2 بار زلزله 1-3-3 نیروي برشی پایه، V 3-3-3 زمان تناوب اصلی نوسان، T 2-2 نسبت شتاب مبناي طرح، A 2-3 ضریب بازتاب ساختمان، B ۶۶۴۸۴ 5-3 تغییر مکان جانبی نسبی طبقات 6-2 اصلاحات نهایی 1-6-2 اصلاح خواص مصالح 2-6-2 محاسبۀ منبع جرم 3-6-2 ایجاد ترکیبات بارگذاري

4-6-2 انتخاب آییننامه 5-6-2 اختصاص مقاطع به اعضاء 6-6-2 اصلاح نسبت طول مهار نشده کمانش جانبی-پیچشی 7-6-2 اصلاح مشبندي کفها 8-6-2 اصلاح راستاي قرارگیري کفها 7-2 تحلیل 8-2 کنترل جابجاییها 9-2 طراحی 1-9-2 طراحی سازه 2-9-2 طراحی ستونها براي زلزله تشدید یافته

**فصل سوم: طراحی مخزن آب هوایی** 1-3 مقدمه 2-3 اجزاء اصلی مخازن آب هوایی 3-3 بارهاي وارد بر مخزن 4-3 مدلسازي 5-3 اصلاح مدل 6-3 بارگذاري و اصلاحات نهایی 7-3 تحلیل 8-3 طراحی

 $\approx$ 

**فصل چهارم: طراحی پارکینگ فلزي خودرو** 1-4 مقدمه 2-4 معرفی پروژه 3-4 مدلسازي 4-4 اصلاح مدل 5-4 بارگذاري 6-4 اختصاص مقاطع

7-4 تحلیل و طراحی 8-4 کنترل واژگونی

**فصل پنجم: طراحی تابلوي تبلیغاتی** 1-5 مقدمه 2-5 معرفی پروژه 3-5 آغاز کار با نرمافزار 4-5 ترسیم مدل 5-5 اصلاح مدل 6-5 بارگذاري 7-5 طراحی سازه 8-5 طراحی کف ستون

9-5 طراحی فونداسیون

**فصل ششم: تحلیل مرتبه دوم قاب پرتال** 1-6 مقدمه 2-6 معرفی پروژه 3-6 روند انجام تحلیل به روش ضرایب تشدید مرتبۀ اول در نرمافزار

4-6 روند انجام تحلیل به روش عمومی در نرمافزار **فصل هفتم: مهاربند کمانش تاب** 1-7 مقدمه 2-7 معرفی پروژه 3-7 بارگذاري لرزهاي 3-3 روش تحلیل استاتیکی معادل 2-2 نسبت شتاب مبناي طرح، A 2-3 ضریب بازتاب ساختمان، B 4-7 اصلاح مدل 5-7 تحلیل و طراحی

فهرست مطالب / 7

**فصل هشتم: اتصال نیمه صلب** مقدمه 1 - 8 پروژه معرفی 2 - 8 ۲–۲ نتیجهگیری **ماخذ فهرست منابع و**ئىر نو]]ور تلفئ: ۶۶۴۸۴۱۹۱–۲

**اي نام تو بهترین سرآغاز**

**بی نام تو نامه کی کنم باز؟**

**پیشگفتار مؤلف**

در صورتی که طراح حرفهاي سازه یا دانشـجوي ایـن رشـته باشـید، یقینـاً بـا محصـولات محبوب کمپانی CSI آشنا هستید. بدون شک در ایـن میـان نـرم افـزار 2000SAP جـامع تـرین و کاربرديترین آنها میباشد. چنانچه سابقۀ بیش از 15 سال در زمینه طراحی سازه داشته باشـید، نسل قدیمیتر این نرمافزار تحت عنوان 90SAP را به خاطر خواهید داشـت. بـه هـر ترتیـب از همان ابتداي معرفی نسخههاي اولیه 2000SAP مؤلفان بسیاري اقـدام بـه تهیـه و تـألیف منـابع آموزشی در این زمینه نمودند، که بعضاً در زمان خود بینظیر و بسیار جامع بودند. با این حـال علیرغم تکامل این نرمافزار سالهاست که این منابع مورد بازبینی قرار نگرفتـه و از طرفـی عـزم جدي در جهت تهیه منبعی که پاسخگوي نیاز روز افزون جامع مهندسـی در ایـن زمینـه باشـد صورت نپذیرفته است. پس از انتشار کتاب " مرجع کاربردي مدلسازي، تحلیل و طراحی سوله در SAP " از همین انتشارات درخواستهاي بسیاري در جهت ارائـه منبـع آموزشـی در زمینـه نرمافزار SAP در قالب پروژههاي کاربردي دریافت نمودیم. به ایـن ترتیـب بـا مسـاعدت نشـر نوآور و به ویژه آقایان نصیرنیا، تهیه و تألیف کتاب حاضر کلید خورد. هرچند تهیـه یـک منبـع جامع و کارآمد جهت نرمافزار 2000SAP چنـد هـزار صـفحه و چنـدین جلـد کتـاب را طلـب میکند، مؤلف سعی خود را بر این داشته تا با توجـه بـه بضـاعت علمـی خـود و نیـاز جامعـه مهندسی با تعریف پروژههاي متنوع به صورت گام به گام و با بیانی سـاده شـما عزیـزان را بـا قابلیتهاي مهم و کاربردي نرمافزار آشنا سازد. از آنجا که هیچ املایـی بـی غلـط نیسـت، ایـن دست نوشته نیز از این قاعده مستثنی نخواهد بود، بنابراین خواهشمند است نظرات، انتقادات و پیشنهادات خود در جهت بهبود کیفیت کتاب در نوبتهاي چاپ بعدي، صرفاً از طریـق پسـت الکترونیکی انتشارات نوآور Info@noavarpub.com ارسال فرمایید.

با تشکر سیدصادق علوي

## فصل اول **معرفی**

**1-1 تاریخچه**

در صورتی که طراح حرفهاي سازه یا دانشـجوي ایـن رشـته باشـید، یقینـاً بـا محصـولات محبوب کمپانی CSI آشنا هستید. بدون شک در ایـن میـان نـرم افـزار 2000SAP جـامع تـرین و کاربرديترین آنها میباشد. چنانچه سابقۀ بیش از 15 سال در زمینه طراحی سازه داشته باشـید، نسل قدیمیتر این نرمافزار تحت عنوان 90SAP را به خاطر خواهید داشت. همانطور که مطلـع

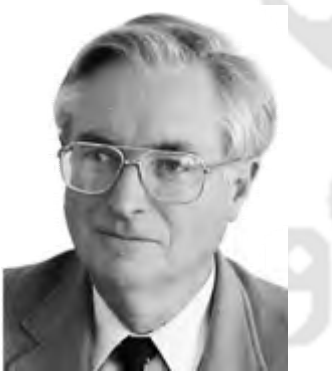

**شکل-1-1 پروفسور ادوارد ویلسون**

هستید آن زمان عملاً رایانههاي شخصـی فاقـد سیسـتم عامل گرافیکـی بودنـد. بـالطبع 90SAP نیـز از ایـن امـر مستثنی نبوده و کاربر تنها وروديها را به صورت متنـی به نرمافزار وارد نموده و در انتها نیز خروجـی هـا را بـه صـورت متنـی دریافـت مـینمـود. ایـده شـکلگیـري نسخههـاي ابتـدایی ایـن نـرم افـزار در دانشـگ اه ایـالتی کالیفورنیا واقع در شهر برکلی کلید مـی خـورد. در ایـن میان بیشترین تأثیر را شخصی بـه نـام پروفسـور ادوارد ویلسون داشت.

پس از انتشار ویندوز 95 و به دنبـال آن وینـدوز 98

تحول عظیمی در زمینه تولید و انتشار نرمافزار صورت میپذیرد. کمپـانی خوشـنام و قدرتمنـد CSI نیز همگام با سایر تولید کنندگان نرمافزار، اولین نسخههاي گرافیکی نرمافـزار 2000SAP را روانه بازار میکند. این رویداد سبب میشود خیل عظیمی از طراحان سازه در سراسـر دنیـا بـه فراگیري و استفاده از این نرمافزار در حرفه خود روي آورند. طبیعتاً زندگی در دهکـدة جهـانی موجب میشود به محض انتشار آخرین نسخه از نرمافزارها بیآنکه حد و مرزي وجـود داشـته باشد، مهندسین عزیز درکشورمان نیز در لحظه از این نـرم افزارهـا بهرمنـد شـوند. از طرفـی در عصر حاضر زمان گوهري گرانبهاست، پس منطق حکم میکند به جهت صرفهجـویی در وقـت و انرژي با صرف هزینهاي اندك ابتدا نرمافزار را تهیه نموده و پس از آن به فراگیري نـرم افـزار اهتمام نمود. البته این موضوع نافی آموختن محاسبات به صـورت دسـتی نمـی باشـد. بنـابراین توصیه میشود پیش از بکارگیري نرمافزار، مفاهیم پایه در زمینه تحلیل و طراحـی سـازه را بـه خوبی فرا گیرید.

## **2-1 معرفی نرمافزار**

هرچند معرفی قابلیتهاي بیشمار نرمافزار 2000SAP در چند سطر نمیگنجد اما بد نیسـت بدانید، این نرمافزار تقریباً و تحقیقاً قادر به مدلسازي و ارائه پاسخ بـراي هـر نـوع پدیـد هاي در زمینه سازه میباشد. همچنین این نرمافزار اغلب اسـتانداردهای معتبـر بـین المللـی را پشـتیبانی میکند. البته با توجه به مطابقت بسیار زیاد آییننامههاي داخلی با استانداردهاي آمریکا و کانـادا به عبارتی میتوان گفت این نرمافزار آییننامههاي ملّی کشورمان را نیز پشـتیبانی مـ یکنـد. اگـر هنوز مجاب به فراگیري و استفاده از نرمافزار نشدهاید با مطالعۀ پاراگرافهاي بعدي شک شـما در شروع به یادگیري نرمافزار برطرف خواهد شد. هم اینک ویرایش 17 از نرمافـزار 2000SAP از سوي کمپانی CSI معرفی شده است. اما با توجه به کارآمد بودن ویرایش 14,2,2 از یک سو و عدم اطمینان از عملکرد صحیح ویرایشهاي بالاتر از سوي دیگر، مؤلف را مجاب به تـألیف کتاب حاضر بر پایۀ ویرایشهاي 15 ، 16 و 17 ننمـود. در ادامـه چنـد تصـویر از پـروژه هـاي خاص که توسط بزرگترین مهندسین مشاور دنیا و البته به کمـک نـرم افـزار 2000SAP طراحـی شده را جهت پی بردن به قدرت این نرم فزار به معرض دید شما خواهیم گذاشت.

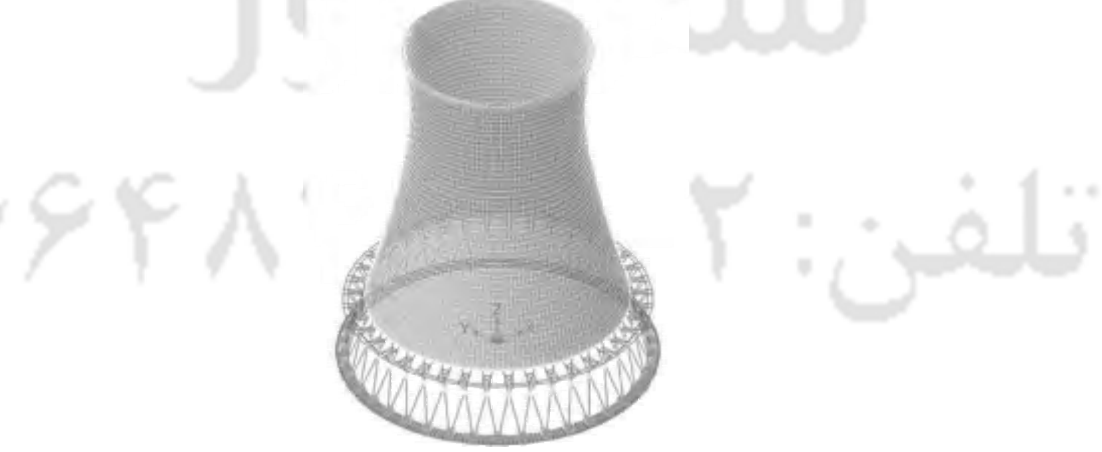

**شکل-2-1 برج خنک کن هذلولی وار به ارتفاع 135 متر**

فصل دوم: طراحی ویلا / 11

У

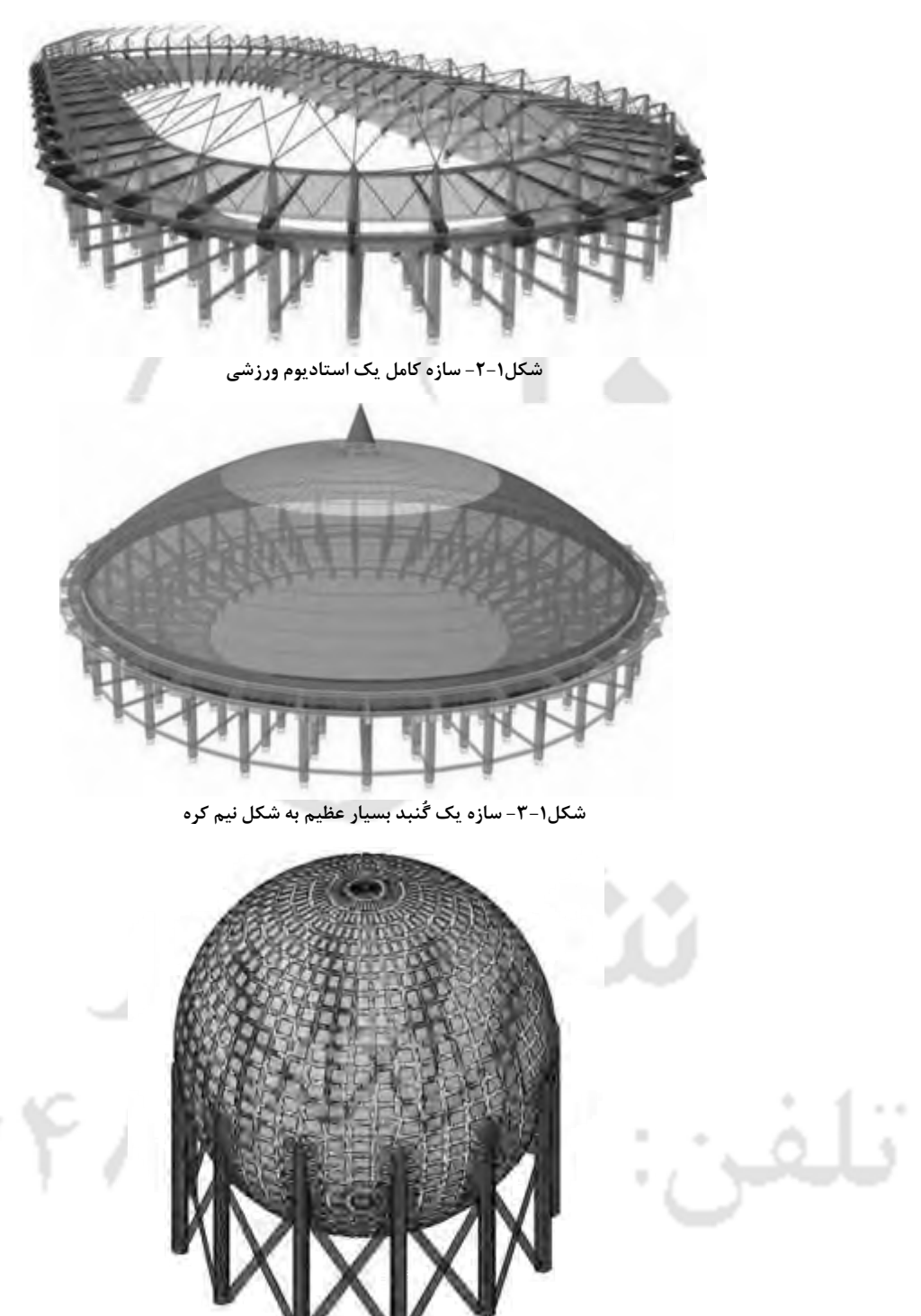

**شکل-4-1 سازه یک مخزن بسیار عظیم کُروي شکل**

فصل دوم: طراحی ویلا / 12

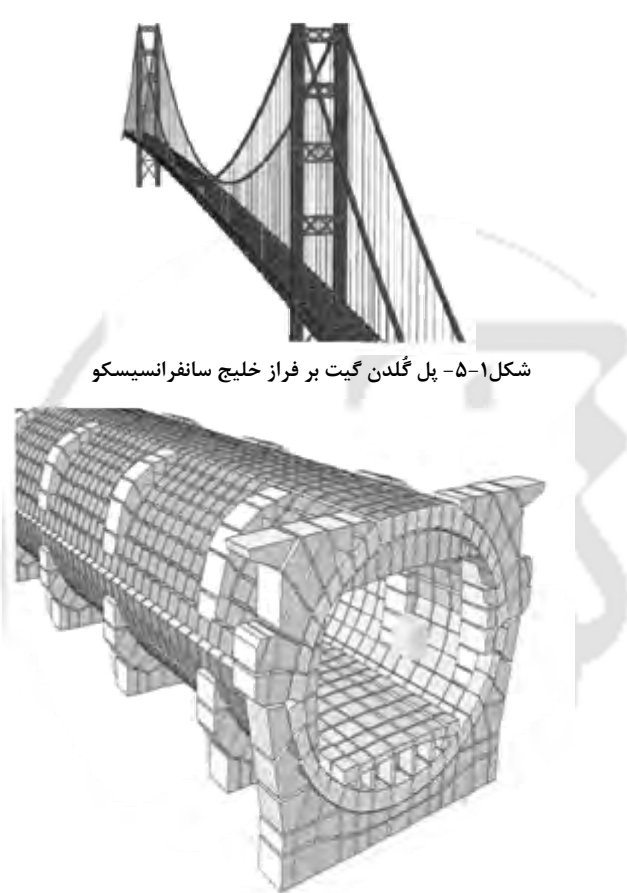

**شکل-6-1 سازه تونلی در زیر آب واقع در آلمان**

**3-1 معرفی کتاب**

از همان ابتداي معرفی نسخههاي اولیه 2000SAP مؤلفان بسـیاري اقـدام بـه تهیـه و تـألیف منابع آموزشی در این زمینه نمودند. با این حال با وجود تکامل این نرمافزار سالهاست کـه ایـن منابع مورد بازبینی قرار نگرفته و از طرفی عزم جدي در جهت تهیه منبعی که پاسـخگوي نیـاز روز افزون جامع مهندسی در این زمینه باشد صورت نپذیرفتـه اسـت. پـس از انتشـار کتـاب " مرجع کاربردي مدلسازي، تحلیل و طراحی سوله در SAP " از همین انتشارات درخواستهـاي بسیاري در جهت ارائه منبع آموزشی در زمینه نـرم افـزار SAP در قالـب پـروژه هـاي کـاربردي دریافت نمودیم. به این ترتیب با مساعدت نشر نوآور تهیه و تألیف کتاب حاضر کلیـد خـورد. هرچند تهیه یک منبع جامع و کارآمد جهت نرمافزار 2000SAP چنـد هـزار صـفحه و چنـدین جلد کتاب را طلب میکند، مؤلف سعی خود را بر این داشته تا با توجه به بضاعت علمی خـود

فصل دوم: طراحی ویلا / 13

و نیاز جامعه مهندسی با تعریف پروژههاي متنوع به صورت گام به گام و بـا بیـانی سـاده شـما عزیزان را با قابلیتهاي مهم و کاربردي نرمافزار آشنا سازد.

**4-1 معرفی پروژههاي کتاب**

کتاب حاضر شامل 8 فصل و در قالب 7 پروژه میباشد. آرایش فصول به گونـ هاي صـورت پذیرفته تا خواننده از یک کاربر مبتدي در ابتدا به یک حرفهاي در انتها بدل شود. در فصل دوم روند مدلسازي و طراحی یک ویلا با اسکلت فولادي به صـورت کامـل تشـریح مـی شـود. بـا مطالعه این فصل به عنوان یک مبتدي در نهایت بدل به یک کاربر با سطح متوسط خواهید شد. البته این پایان کار نیست. اگر میخواهید بیش از یک کاربر معمولی باشید مطالعـه فصـل سـوم اکیداً توصیه میشود. با مطالعه فصل سوم مراحل مدلسازي و طراحـی یـک مخـزن آب هـوایی فولادي را فرا خواهید گرفت. اگر میخواهید به جمع طراحان سازههاي خـاص ملحـق شـوید فصل چهارم را از دست ندهیـد. در ایـن فصـل نحـوة مدلسـازي، بارگـذاري و طراحـی یـک پارکینگ فلزي خودرو را به شما آموزش خواهیم داد. اکنون میتوان گفت بدل بـه یـک طـراح نسبتاً حرفهاي شده اید. اما این تازه بخشی از آنچه وعده داده ایم است، فصل پـنجم بـه نحـوه مدلسازي و طراحی سازهاي اختصاص دارد که قطعاً از طراحی آن لذت خواهید بـرد. در واقـع پروژههاي ارائه شده را میتوان به دو بخش کلی تقسیمبنـدي نمـود، 4 پـروژه اول مربـوط بـه طراحی سازههاي خاص بوده و مناسب مهندسینی است که قصد فعالیت در بازار طراحی سـازه دارند. این در حالی است که 3 فصل آخر بـه مسـائل بسـیار خـاص در زمینـه مهندسـی سـازه اختصاص یافته است. مخاطبین بخش دوم بیشتر دانشجویان و فارغ التحصیلان رشـته سـازه در مقطع کارشناسی ارشد خواهند بود. اگر میخواهید در جریان آخرین تحولات در زمینه طراحی سازه قرار گرفته و نحوه به کارگیري آنها را در نرمافزار SAP بیاموزید با ما باشید.

فصل ششم به چگونگی تحلیل مرتبه دوم قابهاي پرتال فولادي در نرمافزار اختصـاص دارد. با انتشار مبحث دهم ویرایش 92 بحث لحاظ آثار پی دلتا در طراحی سـازه بـه صـورت جـدي تري نسبت به گذشته مطرح شده و در واقع به صورت بخش لایفنکـی از طراحـی سـازه هـاي فولادي در آمده است. با توجه به اینکه امکان تحلیل پی دلتا به صورت خودکـار در نـرم افـزار SAP بر خلاف ETABS مهیا نیست، بایستی کاربر پیشـرفت هاي باشـید تـا قـادر بـه اعمـال ایـن موضوع در SAP باشید. البته نگران نباشید، شما اکنـون دیگـر یـک کـاربر حرفـ هاي محسـوب میشوید، پس فصل ششم را از دست ندهید. فصل هفتم به معرفـی و نحـوه طراحـی یکـی از آخرین دستاوردهاي مهندسی سازه اختصاص دارد. در این فصل خواهید آموخت چگونه